## **ASP Product Flow**

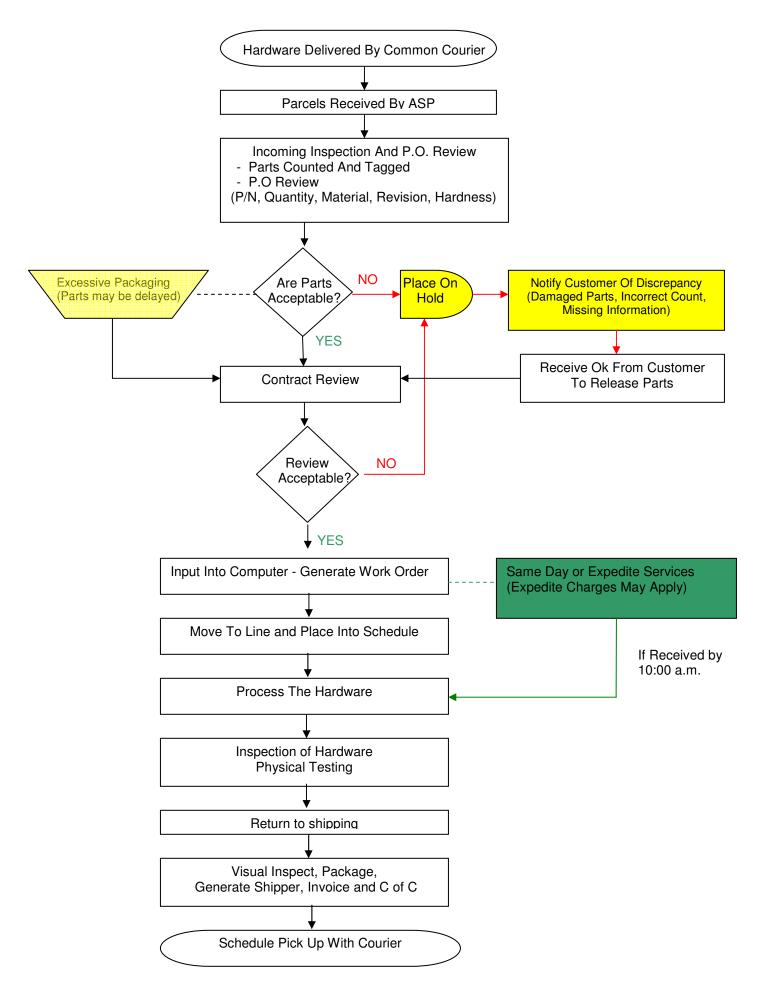